#### Part-3 Class-7 Text questions Chapter-3 : More On MS Excel 2007:Formulae And Functions

### **Multiple Choice questions**

### Page-36

| 1function returns the largest value in a given range of cells. |              |              |  |
|----------------------------------------------------------------|--------------|--------------|--|
| (a) MIN                                                        | (b) MAX      | (c) SUM      |  |
| 2. \$A\$4 is an reference.                                     |              |              |  |
| (a) absolute                                                   | (b) relative | (c) mixed    |  |
| 3. All functions have two parts : a function name and an       |              |              |  |
| (a) cell                                                       | (b) argument | (c) operator |  |
|                                                                |              |              |  |

### Exercises

### A. Multiple Choice Questions

| 1. SUM, AVERAGE, MAX an                                           | d MIN are functions. |                   |  |
|-------------------------------------------------------------------|----------------------|-------------------|--|
| (a) Statistical                                                   | (b) Logical          | (c) none of these |  |
| 2is a way to find a set of data in a range.                       |                      |                   |  |
| (a) Formatting                                                    | (b) Formula          | (c) Filtering     |  |
| 3is used to filter data on specific conditions.                   |                      |                   |  |
| (a) Filter                                                        | (b) Custom Filter    | (c) none of these |  |
| 4 function counts the number of cells that contain number.        |                      |                   |  |
| (a) MAX                                                           | (b) COUNT            | (c) IF            |  |
| 5. To see all the rows again after applying Filter, click option. |                      |                   |  |
| (a) Sort                                                          | (b) Clear            | (c) none of these |  |
|                                                                   |                      |                   |  |

### **B.** Fill in the blanks

- 1. Every cell has a name called its\_\_\_\_.
- 2. The predefined commands that perform some particular operation are called\_\_\_\_\_.
- 3. You can apply filter to only \_\_\_\_\_ range on a worksheet at a time
- 4. An absolute referencing is specified by using \_\_\_\_\_ sign

# C. Identify the following icons and write their names

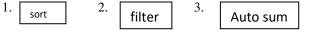

## D. Quiz

Q1.Which tab on the Ribbon contains Sort command in MS Excel 2007?

Q2. Name the Default cell referencing used in normal formulae.

Q3.Nmae the two parts of a function.

## **E. Very Short Answer Questions**

- Q1. What is cell referencing?
- Q2. Name the three types of cell referencing.
- Q3. In how many ways can you sort your data?

## F. Short Answer Question

- Q1. What do the following do ?Explain the proper syntax with an example of each.
  - (a) SUM
  - (b) AVERAGE
  - (c) MIN
  - (d) MAX
- Q2. What is the use of IF function? Explain with an example.
- Q3. What is sorting?
- Q4. What do you understand ny the term Conditional formatting?.

## **G. Long Answer Questions**

- Q1. Define the following with an appropriate example of each.
  - (a) relative referencing
  - (b) absolute referencing
  - (c) mixed referencing
- Q2. Write the steps to apply Custom Filter on a range of cells.